No. of Printed Pages: 4

## **CS310**

64  $\mathbb{R}^2$ 

**Roll No.: .....................** 

## **Spl. 2018 PHP & MySQL**

## निर्धारित समय: तीन घंटे। **Time allowed: Three Hours]**

।अधिकतम अंक: 70 [Maximum Marks: 70

नोटः प्रथम प्रश्न अनिवार्य है. शेष में से किन्हीं **पाँच** के उत्तर दीजिये ।  $(i)$ 

Note:

Question No. 1 is compulsory, answer any FIVE questions from the remaining.

- प्रत्येक प्रश्न के सभी भागों को क्रमवार एक साथ हल कीजिये ।  $(ii)$ Solve all parts of a question consecutively together.
- (iii) प्रत्येक प्रश्न को नये पृष्ठ से प्रारम्भ कीजिये ।

Start each question on fresh page.

दोनों भाषाओं में अन्तर होने की स्थिति में अंग्रेजी अनुवाद ही मान्य है ।  $(iv)$ 

Only English version is valid in case of difference in both the languages.

निम्नलिखित के उत्तर दीजिये :  $\mathbf{1}$ .

Answer the following:

किन्हीं दो क्लाइन्ट साइड स्क्रिप्टिंग भाषाओं के नाम लिखिये।  $(i)$ 

Write names of any two client side scripting languages.

PHP में चर को घोषित करना।  $(ii)$ 

Variable declaration in PHP.

**P.T.O.** 

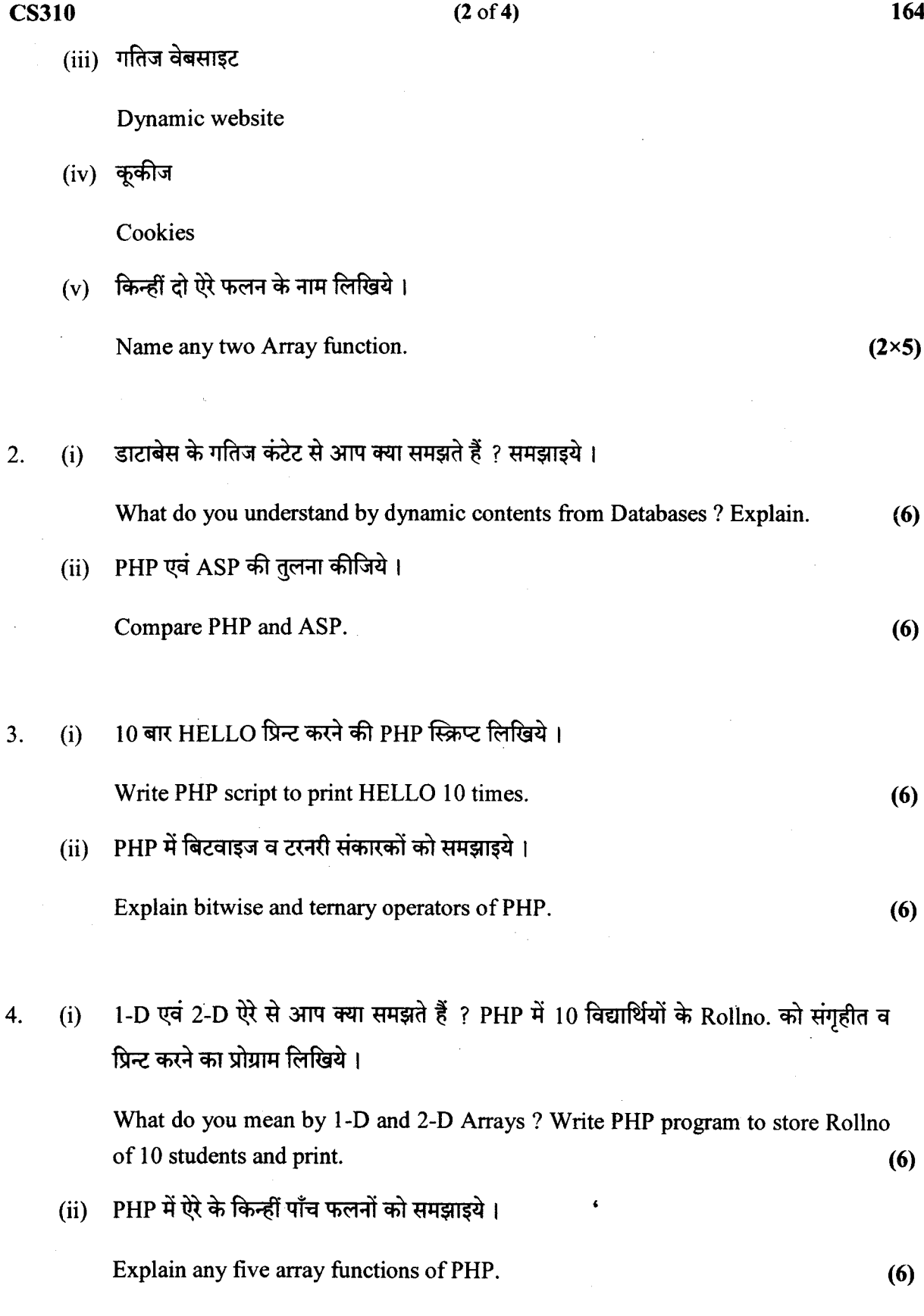

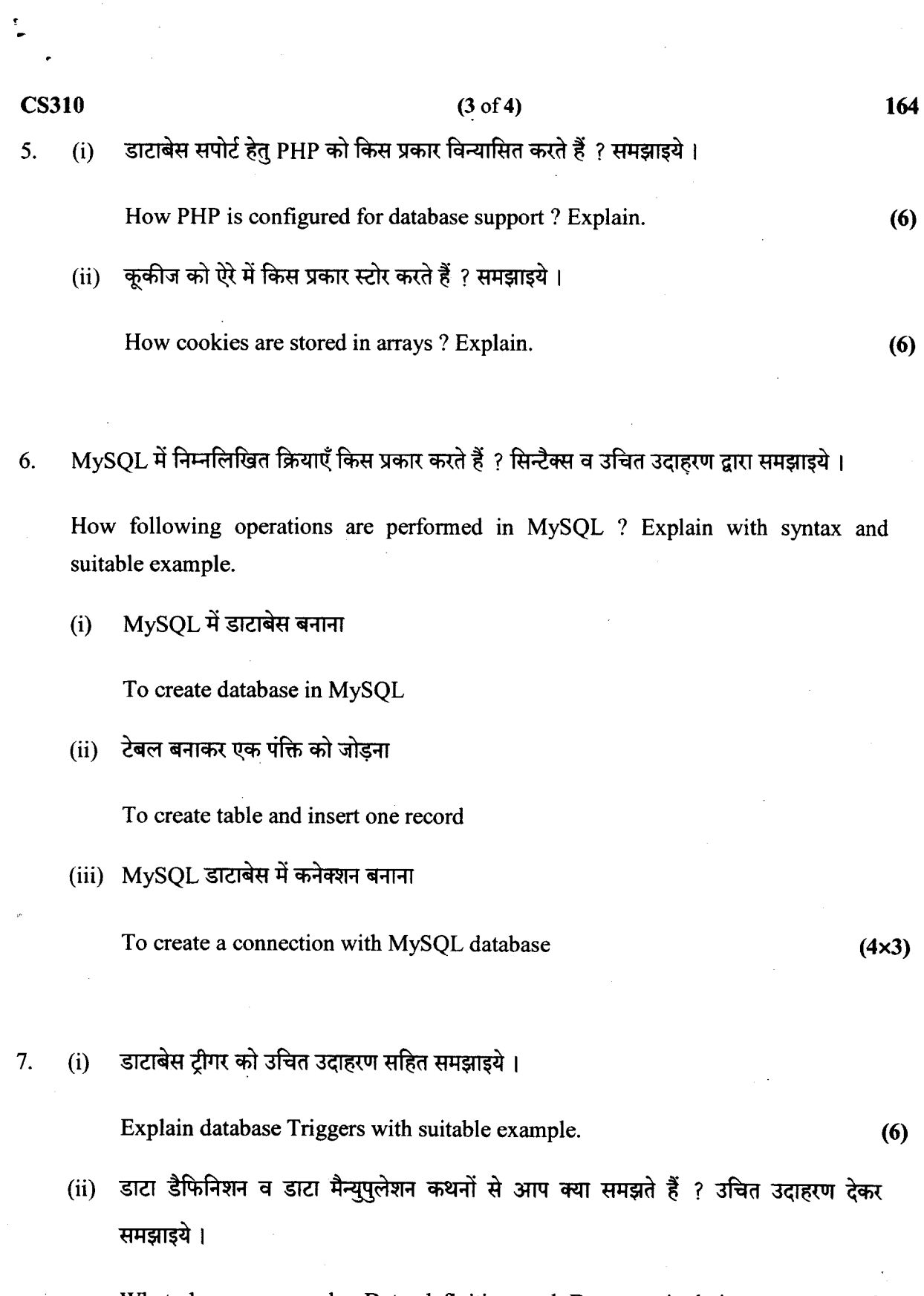

 $\ddot{\cdot}$ 

 $\frac{1}{2}$ 

> What do you mean by Data definition and Data manipulation statements ? Explain with suitable example.  $(6)$

> > $\overline{\phantom{a}}$

निम्नलिखित पर संक्षिप्त टिप्पणियाँ लिखिये: 8.

Write short notes on the following:

कूकीज सेट करना  $(i)$ 

**Setting Cookies** 

(ii) MySQL बनाम SQL-Server

MySQL V/s SQL-server

(iii) सर्वर साइड स्क्रिप्टिंग भाषाएँ

Server side scripting languages

 $(4\times3)$